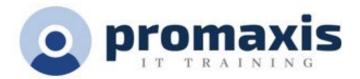

# MAKING AUTOMATION EASY WITH POWER AUTOMATE

# 2 Hour Session

**COURSE CONTENT** 

### POWER AUTOMATE HUB

## INTRODUCING FLOWS

- Microsoft Flow
  - Visual Workflow creation interface with M365 apps
  - Flow User Experience: Triggers and Actions
  - Cloud Flows (Creating Flows from scratch)

### CREATING A WORKFLOW WITH MS FLOW AND SHAREPOINT

- Create a MS Form
- Create a MS List
- Create a Flow that takes the response from MS Forms and pushes the data in MS Lists using triggers and actions
- Test the flow

### AUTOMATE BUSINESS PROCESSES USING STANDARD CONNECTORS

- MS outlook
- Flow Conditions and the Condition Builder
- Conditions Expressions
- Edit Flow to include conditions and expressions
  - $\circ$   $\,$   $\,$  MS Lists and MS Outlook  $\,$

# POWER AUTOMATE TEMPLATES (NO CODE NEEDED)

- Use template to forward emails to a channel
- Create a Planner Task when a channel post starts with TODO
- Forward emails to a chat